## **Adobe Photoshop CC 2018 Download free Keygen Activator {{ Latest }} 2023**

Installing Adobe Photoshop is relatively easy and can be done in a few simple steps. First, go to Adobe's website and select the version of Photoshop that you want to install. Once you have the download, open the file and follow the on-screen instructions. Once the installation is complete, you need to crack Adobe Photoshop. To do this, you need to download a crack for the version of Photoshop you want to use. Once you have the crack, open the file and follow the instructions to apply the crack. After the crack is applied, you can start using Adobe Photoshop. Be sure to back up your files since cracking software can be risky. With these simple steps, you can install and crack Adobe Photoshop.

[DOWNLOAD](http://widesearchengine.com/QWRvYmUgUGhvdG9zaG9wIENDIDIwMTgQWR/accomplishments/ZG93bmxvYWR8anoyT0hNd1pIeDhNVFkzTWpVNU1qVTNOSHg4TWpVNU1IeDhLRTBwSUZkdmNtUndjbVZ6Y3lCYldFMU1VbEJESUZZeUlGQkVSbDA.ayurvediccure.deaminates.umpire.makovers.sidelined/)

Moving along, the Alt Desh menu then comes back as an option. This is where you create a new catalog, create a new project, or make a Web gallery. This is a new feature in LR5 to name the catalogs after your projects. From here, use the new **Large Catalog Size** to help zip through your photo collection. To work at optimal settings, you're good to know a few features from PictureWindow. One is to learn which kind of adjustment (e.g., Levels, Curves, Hue/Saturation) is used in the current image. You can do that by clicking the effect in the Effects panel, or you can wait for the effect in the Layers panel to change to the desired mode, and then use the contextual Link or Unlink menu to change the current effect into that mode. You can also get a list of all effects applied to the current image with an easy drop-down menu. Another feature new to PictureWindow is the ability to view what the calculator thinks it would cost to do a particular adjustment. Surprise! When you save images to Creative Cloud in Photoshop, note that the Creative Cloud window closes. There is no need to open it again after you finish taking any images. By default, the new "Open in Designer" option now takes you back to the creative cloud when an image is opened. You can change this to open the image in the inverse earlier version of Photoshop CC in the "Make Web-based" section of the Windows Control Panel application. When the function is first used, you are prompted to browse what you think is the proper path. You merely press "OK" when you're done.

## **Adobe Photoshop CC 2018Product Key Full Full Version 64 Bits 2022**

The idea of running software as complex as Photoshop directly in the browser would have been hard to imagine just a few years ago. However, by using various new web technologies, Adobe has now brought a public beta of Photoshop to the web. (If you prefer watching over reading, this article is also available as a video .) The Color and Swatches tool lets you use, modify, copy, and save custom colors for your content. While this may seem like a pretty self-explanatory element, it actually has powerful features that will keep your visual content vibrant and unify your color schemes. **What It Does:** The Color and Swatches tool lets you use, modify, copy, and save custom colors for your content. While this may seem like a pretty self-explanatory element, it actually has powerful features that will keep your visual content vibrant and unify your color schemes. Graphic design software in the early days was hard to use. Technology has come a long way, and software is now intuitive and helps a user express creativity more freely. Selecting the right platform would depend on your work and what you want to achieve with the software. The idea of running software as complex as Photoshop directly in the browser would have been hard to imagine just a few years ago. However, by using various new web technologies, Adobe has now brought a public beta of Photoshop to the web. (If you prefer watching over reading, this article is also available as a video.) e3d0a04c9c

## **Adobe Photoshop CC 2018Full Version 2023**

An environment web printer is a printer, other than a laser or inkjet, that uses the web to deliver printed images from your computer. For example, this capability allows designers to run Photoshop and content on their computers, then print their work in seconds directly to a printer connected to the web. Using Adobe's Lightroom Classic training materials, this step-by-step 'classroom training' covers basic diagrams, as well as how to shoot digital images, edit them, and save them as PDF files. Adobe wants to innovate and have fun, and we have some really fun things planned this year for our Photoshop lineup of products. Create and edit images,—whether you're a professional photographer looking for more productivity, an editor looking to become more creative, or a social creator looking for the most innovative and advanced technology to help you push the limits of creativity. We've set out on a journey, and look forward to taking you along. Stay tuned. Why be a digital master when you can be a digital artist? Make ideas concrete and complete with Adobe XD, our digital design tool for a fast, collaborative prototyping experience. Thumbnail views and interactive pages let you see your design take shape, as well as preview the interactions of animations in your designs. Use built-in ink tools to quickly create text and vector illustrations, or use new drawing tools to create your own brushes and symbols. And with new export features that work offline, you can import your XD content anywhere. One app. One workspace. Endless possibilities.

photoshop cs4 font download download font for photoshop 2021 download font photoshop cc 2019 download font photoshop 2020 tamil font photoshop download hindi font photoshop download arabic font photoshop download metallic font photoshop download vogue font photoshop download download font vni cho photoshop

Adobe Photoshop is a very powerful tool used by all graphic professionals to easily correct flaws in images, manipulate images to create amazingly beautiful designs, and create stunning designs on computers. The most popular image-editing software is linked with millions of people worldwide who share their designs. Photoshop, an all-in-one tool is highly popular over the Internet. The software includes hundreds of features in a single tool, which makes it the best graphics software for graphic designers on the market. Photoshop is a basic, powerful platform for designing works and images. It is light-weight enough to organize your work, or to strike a balance between stability and usability when you spend several hours creating sophisticated graphics. Photoshop is best for easy-to-learn and easy-to-use features. It provides a number of tools for basic image editing. Its tools are interactive and dynamic, which makes it easier to create and edit complex designs and images. Another reason for its popularity is its high quality of operations. The program performs great in comparison to other tools. It allows easy manipulation and fixing of any flaw with the help of its features. It has more than one hundred basic functions to support all the recommended tools. In Photoshop, you can not only change the look and feel of images, but also add background, resize objects, remove unwanted objects and enhance the design playfield. In Photoshop, you are going to need to configure and organize the system settings so that they are perfectly organized. This is another top-notch feature of the software. You can easily edit and organize all the videos and images files in the folder. You do not need to touch images or media to

get the perfect results.

The Track Changes feature enables users to add comments or notes to a document from within the program itself. The Comments Panel is a visual, easy-to-read and intuitively designed tool that helps users quickly add and edit comments in a document. Users can add comments and notes directly in a document without the need to switch between windows. Track Changes and Comments panels are configurable and can be toggled on or off in the Preferences window. Like the 2019 version of the software on the Mac App Store, Elements 2020 on macOS fully supports the Dark Mode feature introduced in 2019. If you don't already have Dark Mode enabled, you can access a toggle to turn it on in any image in the Tool Panel with a single click. You can also enable it for your entire library. If you open a file with Dark Mode enabled, Elements will automatically switch to Dark Mode in the Tool Panel. The new Natural Look Presets, powered by Adobe Sensei, give you the ability to bring out all of your subject's natural beauty. You can apply the presets to photos of yourself, your family and friends, and you can even make use of the new Face Highlight tool as well. To edit images and graphics in Photoshop, you need to use a specialized type of software called photoshop. Usually, the photoshop software comes in two parts, photoshop and photoshop. The first part of the software is a dedicated editing tool for photography and design. Editing graphics with Photoshop is similar to editing text with a text editor. Photoshop Elements is the first version of Photoshop and is a desktop software.

<https://zeno.fm/radio/adobe-livecycle-designer-es-v8-2> <https://zeno.fm/radio/descargaristramispol10> <https://zeno.fm/radio/vampire-diaries-season-1-all-episodes-full-free-download-in-hindi-dubbed> <https://zeno.fm/radio/hipertexto-santillana-ciencias-naturales-8-pdf-download> <https://zeno.fm/radio/kasumi-rebirth-v3-25-cracked-feet> <https://zeno.fm/radio/download-taken-movie-in-dual-audio-movie> <https://zeno.fm/radio/electronic-workbench-v-11-full-version-crack-rar> <https://zeno.fm/radio/ecpe-honors-burlington-students-book-download> <https://zeno.fm/radio/mouse-recorder-pro-2-2074-crack> <https://zeno.fm/radio/artisteer-4-standard-edition-crack> <https://zeno.fm/radio/solucionario-variable-compleja-schaum>

"At Adobe, we are passionate about creative tools, as are our customers. Our teams are leading the way with more innovative tools in-house, discarding the stuff that doesn't work, and taking the best of the art of collaboration through communities. It's not innovation for the sake of innovation; it's innovation to make your work more effective. Since the launch of Photoshop in 1990, it's been an ongoing conversation, whether through our marketing or our customers, on how PS should evolve. Our customers are integral to our development process. That's why we meet with them, regularly, and collect their feedback. And they've helped us prioritize what they saw as important in the design and artistry of our image editing toolkit. That helps to steer our priorities as we make it better every time. " Presumably, this year's Photoshop release will be a high-point in the evolution of this leading art and design tool. Either that or we should be using the update as an opportunity to stop complaining that mainstream culture has become so disposable and intellectually bankrupt as to regard people and their products with complete disregard for their inherent worth as human beings and a purpose in the world. I don't know which is worse." The new features in Photoshop address some of the frequent issues faced by users as they edit and

manipulate images on a variety of screens. Share for Review, Preview, and Comments– the latest update to the next generation collaboration experience-- allow shared users to see and comment on each other's edits while they look similar to a traditional review experience. This is accomplished by enabling users to see their edits side-by-side or keep their own edits private. Users can hover over a thumb to preview that layer without exiting to another screen or app, and they can view comments in real time without exiting the current project.

<https://www.iscribble.org/wp-content/uploads/2023/01/natben.pdf>

<https://collegeserviceboard.com/wp-content/uploads/2023/01/tannesb.pdf>

[https://thegeeleague.com/wp-content/uploads/2023/01/Photoshop\\_Frame\\_Vector\\_Download\\_PORTAB](https://thegeeleague.com/wp-content/uploads/2023/01/Photoshop_Frame_Vector_Download_PORTABLE.pdf) [LE.pdf](https://thegeeleague.com/wp-content/uploads/2023/01/Photoshop_Frame_Vector_Download_PORTABLE.pdf)

<https://articlebeast.online/adobe-photoshop-free-online-download-top/>

<https://fontjedi.com/wp-content/uploads/2023/01/Cs6-Photoshop-Brushes-Free-Download-HOT.pdf> [https://www.digitalgreenwich.com/photoshop-2021-version-22-3-1-activation-code-win-mac-64-bits-2](https://www.digitalgreenwich.com/photoshop-2021-version-22-3-1-activation-code-win-mac-64-bits-2023/)

[023/](https://www.digitalgreenwich.com/photoshop-2021-version-22-3-1-activation-code-win-mac-64-bits-2023/)

[https://thefrontoffice.ca/wp-content/uploads/2023/01/Adobe-Photoshop-Free-For-Windows-Download-](https://thefrontoffice.ca/wp-content/uploads/2023/01/Adobe-Photoshop-Free-For-Windows-Download-FREE.pdf)[FREE.pdf](https://thefrontoffice.ca/wp-content/uploads/2023/01/Adobe-Photoshop-Free-For-Windows-Download-FREE.pdf)

[https://orbeeari.com/adobe-photoshop-2022-version-23-0-download-free-license-code-keygen-with-ke](https://orbeeari.com/adobe-photoshop-2022-version-23-0-download-free-license-code-keygen-with-keygen-2023/) [ygen-2023/](https://orbeeari.com/adobe-photoshop-2022-version-23-0-download-free-license-code-keygen-with-keygen-2023/)

[https://www.ristorantilatinoamericani.it/wp-content/uploads/2023/01/Adobe-Photoshop-CS3-Serial-N](https://www.ristorantilatinoamericani.it/wp-content/uploads/2023/01/Adobe-Photoshop-CS3-Serial-Number-Hack-X64-upDated-2022.pdf) [umber-Hack-X64-upDated-2022.pdf](https://www.ristorantilatinoamericani.it/wp-content/uploads/2023/01/Adobe-Photoshop-CS3-Serial-Number-Hack-X64-upDated-2022.pdf)

<http://raga-e-store.com/free-download-photoshop-10-link/>

[https://pieseutilajeagricole.com/wp-content/uploads/2023/01/Adobe-Photoshop-CC-2018-Download-fr](https://pieseutilajeagricole.com/wp-content/uploads/2023/01/Adobe-Photoshop-CC-2018-Download-free-Patch-With-Serial-Key-Activation-Code-With-Keygen-x.pdf) [ee-Patch-With-Serial-Key-Activation-Code-With-Keygen-x.pdf](https://pieseutilajeagricole.com/wp-content/uploads/2023/01/Adobe-Photoshop-CC-2018-Download-free-Patch-With-Serial-Key-Activation-Code-With-Keygen-x.pdf)

<http://raga-e-store.com/wp-content/uploads/2023/01/ambran.pdf>

<http://apartmentsforcheap.org/?p=4319>

<https://kidzshare.com/wp-content/uploads/2023/01/quirchar.pdf>

[https://cambodiaonlinemarket.com/wp-content/uploads/2023/01/Gfxmentor-Photoshop-Video-Downlo](https://cambodiaonlinemarket.com/wp-content/uploads/2023/01/Gfxmentor-Photoshop-Video-Download-NEW.pdf) [ad-NEW.pdf](https://cambodiaonlinemarket.com/wp-content/uploads/2023/01/Gfxmentor-Photoshop-Video-Download-NEW.pdf)

[http://www.giffa.ru/who/photoshop-2021-version-22-1-1-download-free-incl-product-key-windows-10-](http://www.giffa.ru/who/photoshop-2021-version-22-1-1-download-free-incl-product-key-windows-10-11-update-2022/) [11-update-2022/](http://www.giffa.ru/who/photoshop-2021-version-22-1-1-download-free-incl-product-key-windows-10-11-update-2022/)

[https://thekeymama.foundation/wp-content/uploads/2023/01/How-To-Download-Photoshop-Express-](https://thekeymama.foundation/wp-content/uploads/2023/01/How-To-Download-Photoshop-Express-NEW.pdf)[NEW.pdf](https://thekeymama.foundation/wp-content/uploads/2023/01/How-To-Download-Photoshop-Express-NEW.pdf)

<http://www.americacredithelp.com/?p=1>

<https://thesmokymtnlife.com/wp-content/uploads/2023/01/maisjan.pdf>

[https://6v9x.com/download-photoshop-cc-2019-version-20-patch-with-serial-key-win-mac-x64-update](https://6v9x.com/download-photoshop-cc-2019-version-20-patch-with-serial-key-win-mac-x64-updated-2022/) [d-2022/](https://6v9x.com/download-photoshop-cc-2019-version-20-patch-with-serial-key-win-mac-x64-updated-2022/)

<https://fiveaspects.org/download-photoshop-2021-version-22-4-activation-code-3264bit-2023/>

[https://www.cdnapolicity.it/wp-content/uploads/2023/01/Adobe-Photoshop-2022-Version-2341-Downl](https://www.cdnapolicity.it/wp-content/uploads/2023/01/Adobe-Photoshop-2022-Version-2341-Download-Activation-Code-With-Keygen-With-Registration-.pdf) [oad-Activation-Code-With-Keygen-With-Registration-.pdf](https://www.cdnapolicity.it/wp-content/uploads/2023/01/Adobe-Photoshop-2022-Version-2341-Download-Activation-Code-With-Keygen-With-Registration-.pdf)

<https://thecrystallineeffect.com/wp-content/uploads/2023/01/janhar.pdf>

[https://dubaisafariplus.com/photoshop-2021-version-22-1-1-download-free-crack-64-bits-last-release-](https://dubaisafariplus.com/photoshop-2021-version-22-1-1-download-free-crack-64-bits-last-release-2022/)[2022/](https://dubaisafariplus.com/photoshop-2021-version-22-1-1-download-free-crack-64-bits-last-release-2022/)

<http://theenergizergenerator.com/?p=2577>

[https://armslengthlegal.com/wp-content/uploads/2023/01/Adobe-Photoshop-2021-Version-222-Downl](https://armslengthlegal.com/wp-content/uploads/2023/01/Adobe-Photoshop-2021-Version-222-Download-free-Activation-Code-Windows-x3264-Latest-202.pdf) [oad-free-Activation-Code-Windows-x3264-Latest-202.pdf](https://armslengthlegal.com/wp-content/uploads/2023/01/Adobe-Photoshop-2021-Version-222-Download-free-Activation-Code-Windows-x3264-Latest-202.pdf)

[http://pantogo.org/2023/01/02/photoshop-cc-2015-crack-serial-number-full-torrent-3264bit-lifetime-p](http://pantogo.org/2023/01/02/photoshop-cc-2015-crack-serial-number-full-torrent-3264bit-lifetime-patch-2023/) [atch-2023/](http://pantogo.org/2023/01/02/photoshop-cc-2015-crack-serial-number-full-torrent-3264bit-lifetime-patch-2023/)

[https://lilswanbaby.com/wp-content/uploads/2023/01/Adobe-Photoshop-2022-Version-230-Activation-](https://lilswanbaby.com/wp-content/uploads/2023/01/Adobe-Photoshop-2022-Version-230-Activation-Key-Incl-Product-Key-PCWindows-x3264-lAtest-.pdf)

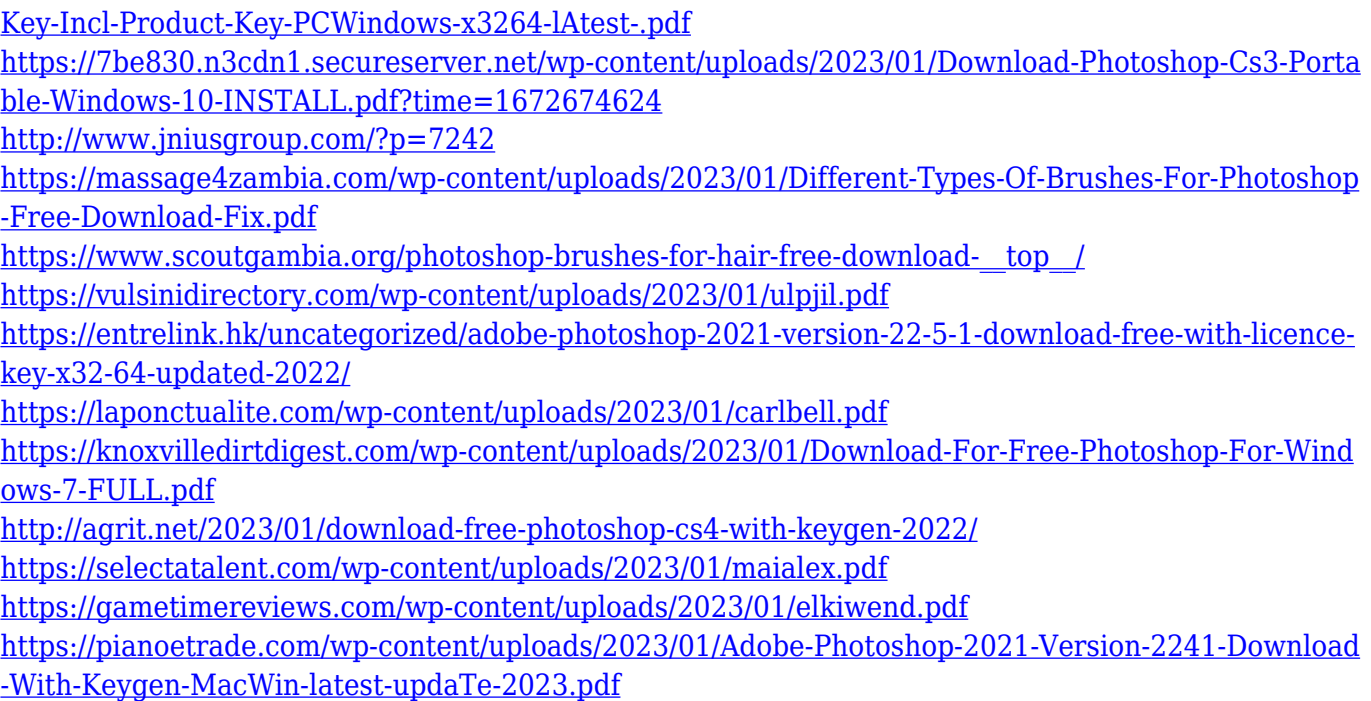

Designers and photographers alike crave Adobe's powerful Photoshop. It's a powerhouse in the world of photo editing and retouching, but also augmented reality (AR) creators and print content authors. On the web, the Creative Cloud version of Adobe Photoshop makes it faster to create amazing photos, videos, graphics, and web and mobile content. From online editing, where users simply drag and drop images into Photoshop, to Lock Adobe Sensei AI for better collaboration and faster productivity, to the world's first seamless integration of InDesign and Photoshop to create a single, publish-ready output, Photoshop is fully prepared to help users become better designers. In addition to the product announcements, Adobe MAX will also see brand new content announcements around how its partners can best leverage the latest innovations, content that is planned to be a part of the Adobe Creative Cloud platform in the coming weeks. Adobe has high hopes that many creative professionals will continue to leverage the power and diverse tools of Photoshop as they create their own content across a wide range of creative disciplines. Adobe has also set a vision for the next generation of creative professionals, believing that the more accessible editing tools like Photoshop Elements and other Adobe Creative Cloud applications are critical to enabling this vision, and they've made sure that Adobe Elements is on track to transform the way people work together as creators.